BEYOND THE BELL TOOLKIT TRAINING

May 9, 2019

Normal, IL

Clint Darr, MASN ARE Brad Lademann, MASN Resource Center Coordinator

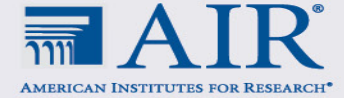

**BEYOND** the **BELL** 

#### WHO'S IN THE ROOM?

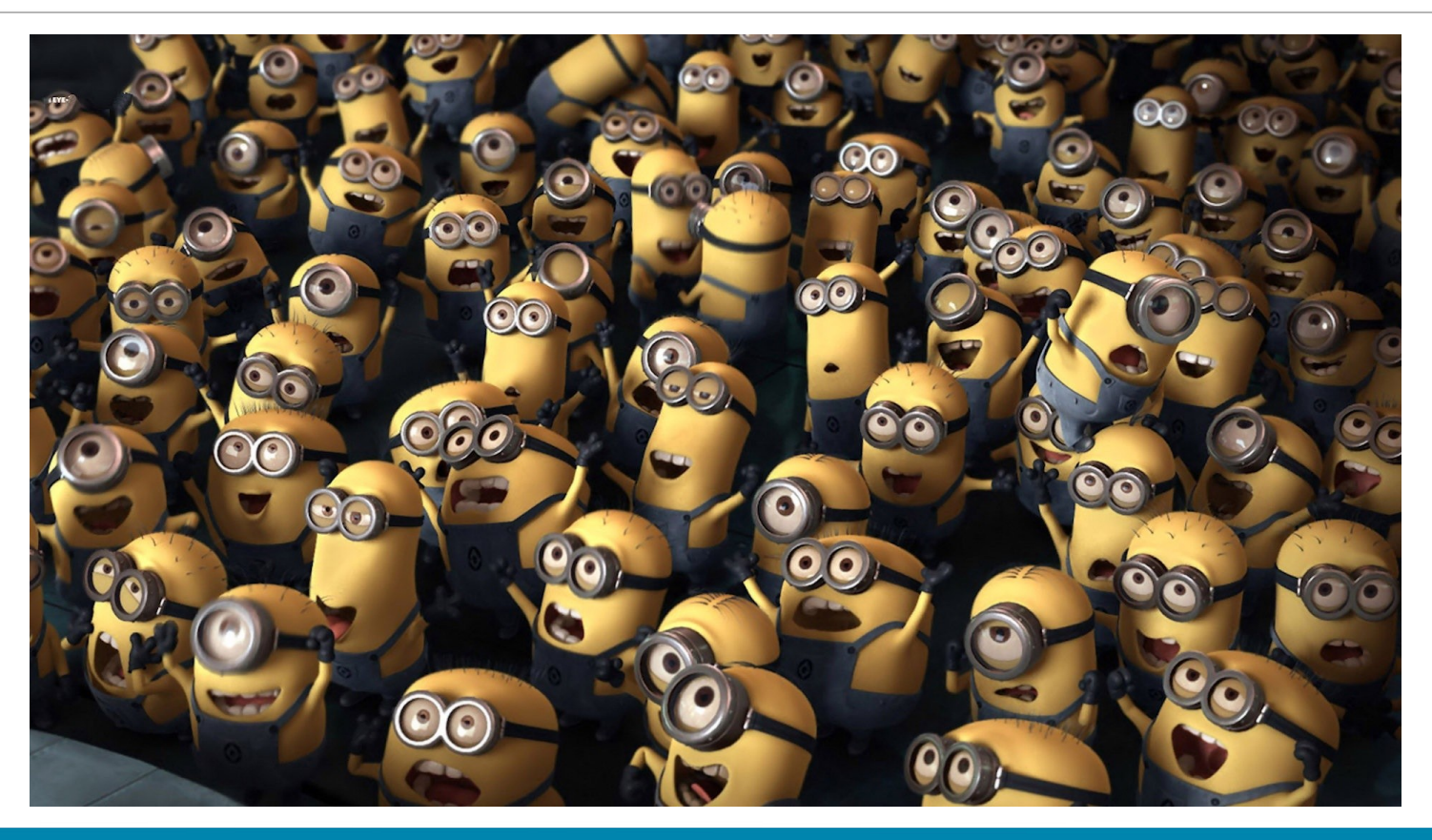

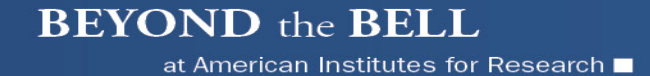

# AGENDA

- Who's In The Room?
- Welcome/Trainer Introductions
- **Dbjectives**
- **Beyond the Bell Toolkit Overview and Practice**
- Reflection
- Evaluations

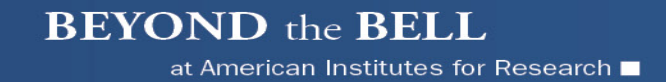

### **OBJECTIVES**

- Participants will gain an understanding of the Beyond The Bell Toolkit and how to use the tools
- Participants will get hands-on practice with various tools
- Participants will gain an understanding of Beyond The Bell Live!

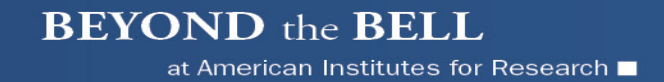

# HOUSEKEEPING

- Materials/Handouts
- **Restroom Location**
- Take care of yourself (eat, drink, stretch, etc.)
- **Please silence your phone**

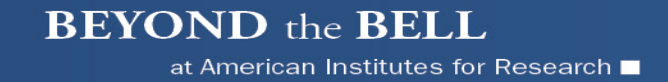

# BEYOND THE BELL TOOLKIT

- **96 tools grounded in principles of positive youth development and built around the idea of continuous quality improvement**
- **Fantastic resource for you and for your program**

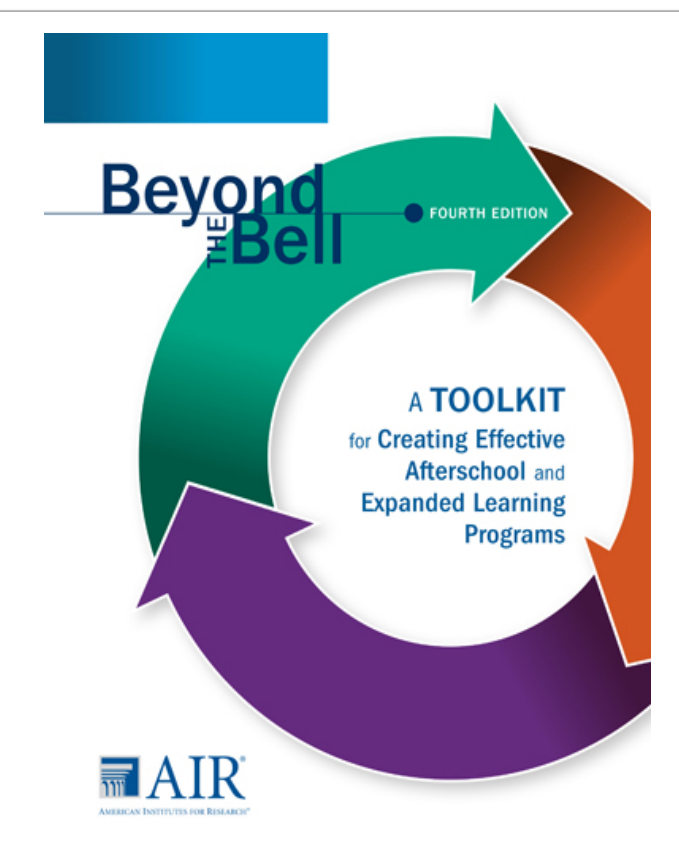

**BEYOND** the **BELL** at American Institutes for Research

# THE CONTINUOUS IMPROVEMENT PROCESS

**Develop** programs using sound processes.

- **Implement** those programs by employing quality practices.
- **Evaluate** the implementation of the program.
- Use the data from the evaluation activities to continually **improve** the program.

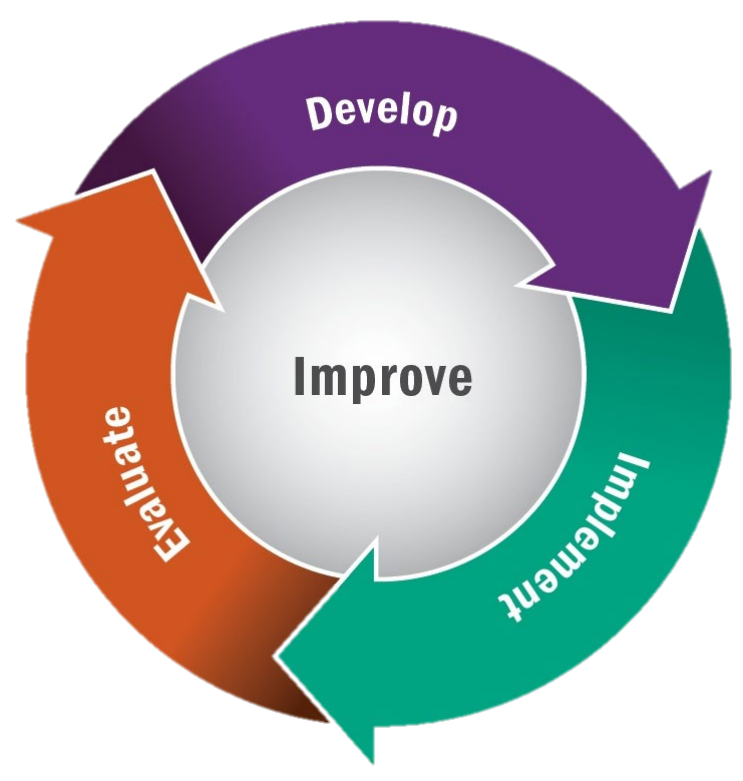

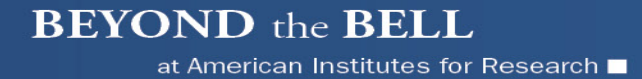

# THE BOOK

#### **STRUCTURE**

- Six chapters
	- Management
	- Program Design
	- Partnerships and Collaboration
	- Program Delivery
	- Evaluation
	- Improvement
- **96 TOOLS**

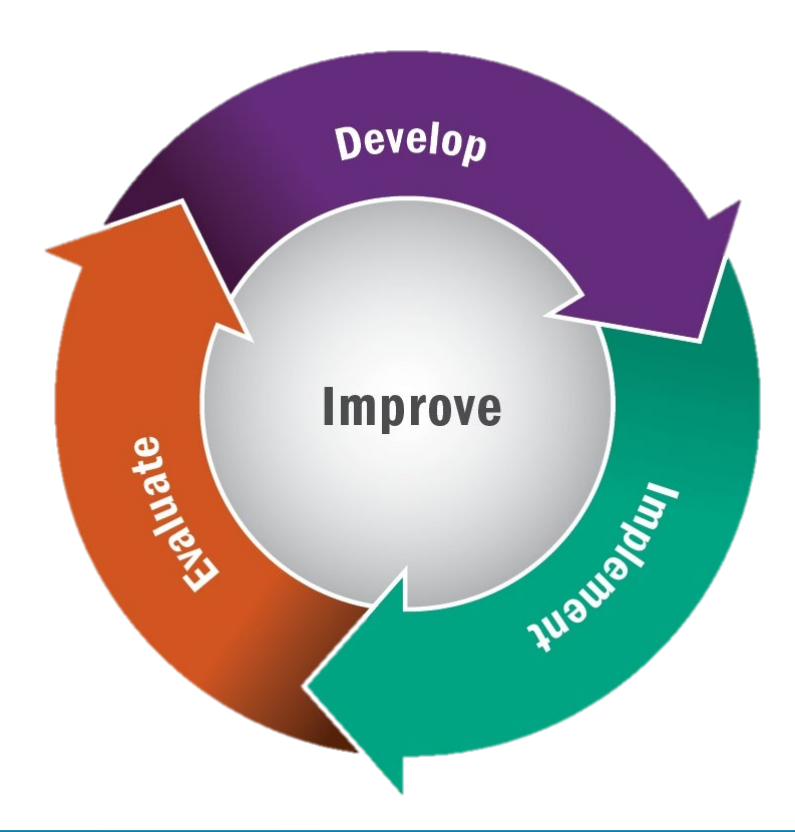

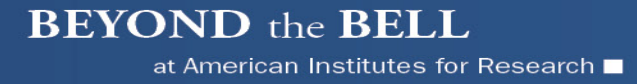

# **STRUCTURE**

- **Develop-Purple Section** 
	- Management
	- Program Design
- **Implement-Green Section** 
	- Partnership and Collaboration
	- Program Delivery
- **Evaluate-Orange Section** 
	- Evaluation
- **Program Improvement-Blue Section**

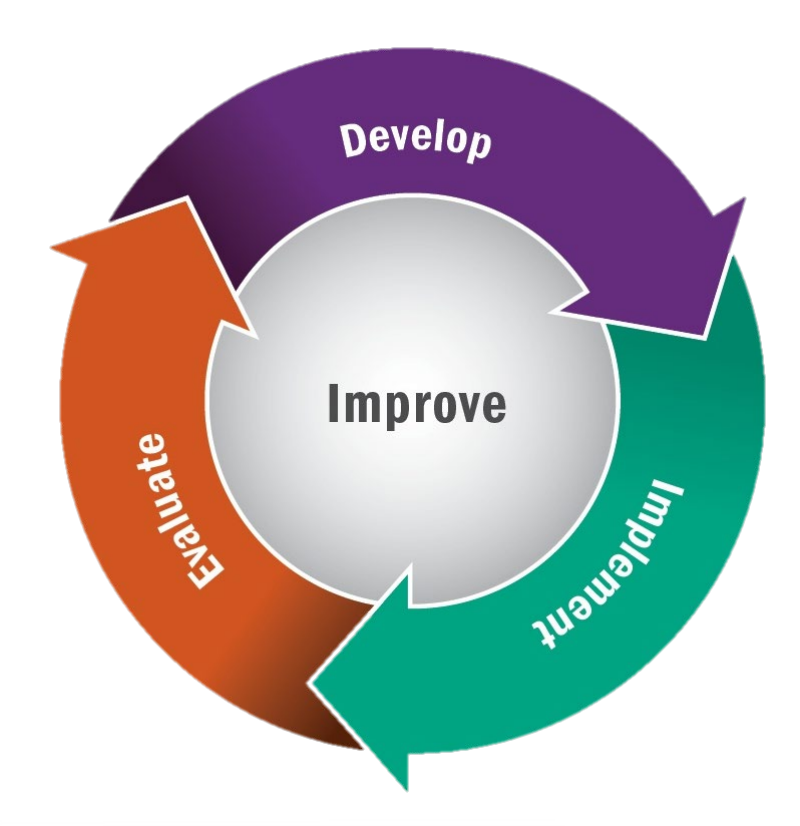

# KNOWING WHERE TO START (P. 2)

- New Program: Start with Chapter 1
- Existing Program: Start with chapter that addresses current needs
- Existing Program: Start with tool that addresses current needs
- Toolkit does not need to be used in order from beginning to end

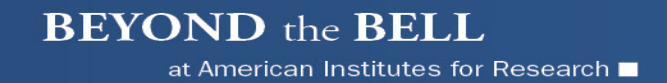

# USING THE FEATURES (P. 2)

- The cycle graphic identifies where you are within the continuous improvement cycle. The graphic is located at the beginning of each chapter and at the bottom of each page
- The pencil points out practical tips and reminders
- The arrow refers you to related content in other chapters
- Voices from the Field are true stories that describe what programs in the field are doing
- The points to remember at the end of each chapter summarize the chapter's main ideas

# **HIGHLIGHTS**

- Table of Federal Funding Sources (Pgs. 24-27)
- **Aligns with Weikart (Pg. 52)**
- Substantial section on family in programs (Pg. 86-94)
- **Lots of activity ideas (Chapter 4)**
- Develop SMART goals (Tool 38)

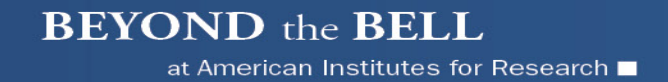

#### THUMB CHECK

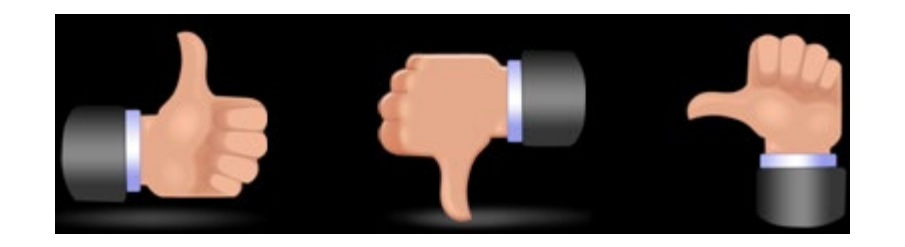

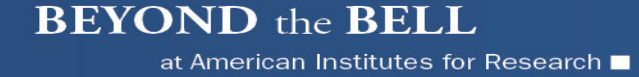

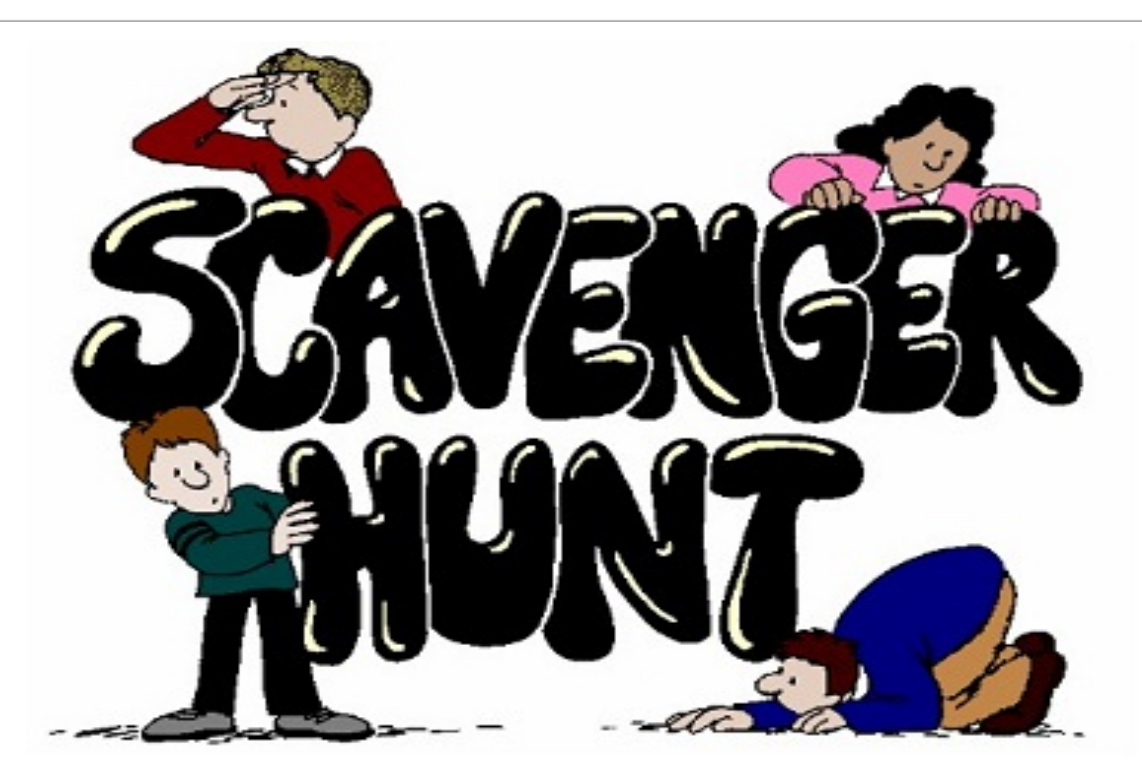

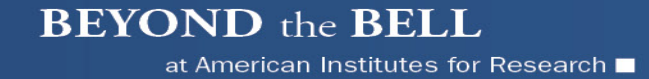

### PRACTICE USING TOOLS

Chapter Two: **Tool 36**-Visioning Worksheet and Meeting Agenda

-Description of Vision on p. 56

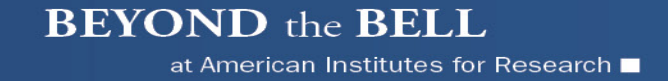

# STEPS TO LOGIN TO THE ONLINE TOOLKIT

- Step 1. Visit<https://beyondthebell.org/online-home> to get started.
- Step 2. Click on "Create New Account."
- Step 3. Create a username and enter your e-mail address.
- **Step 4. Enter your unique subscription code**
- Step 5. Check your email for a link to continue your account setup.

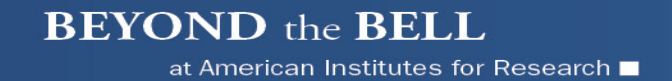

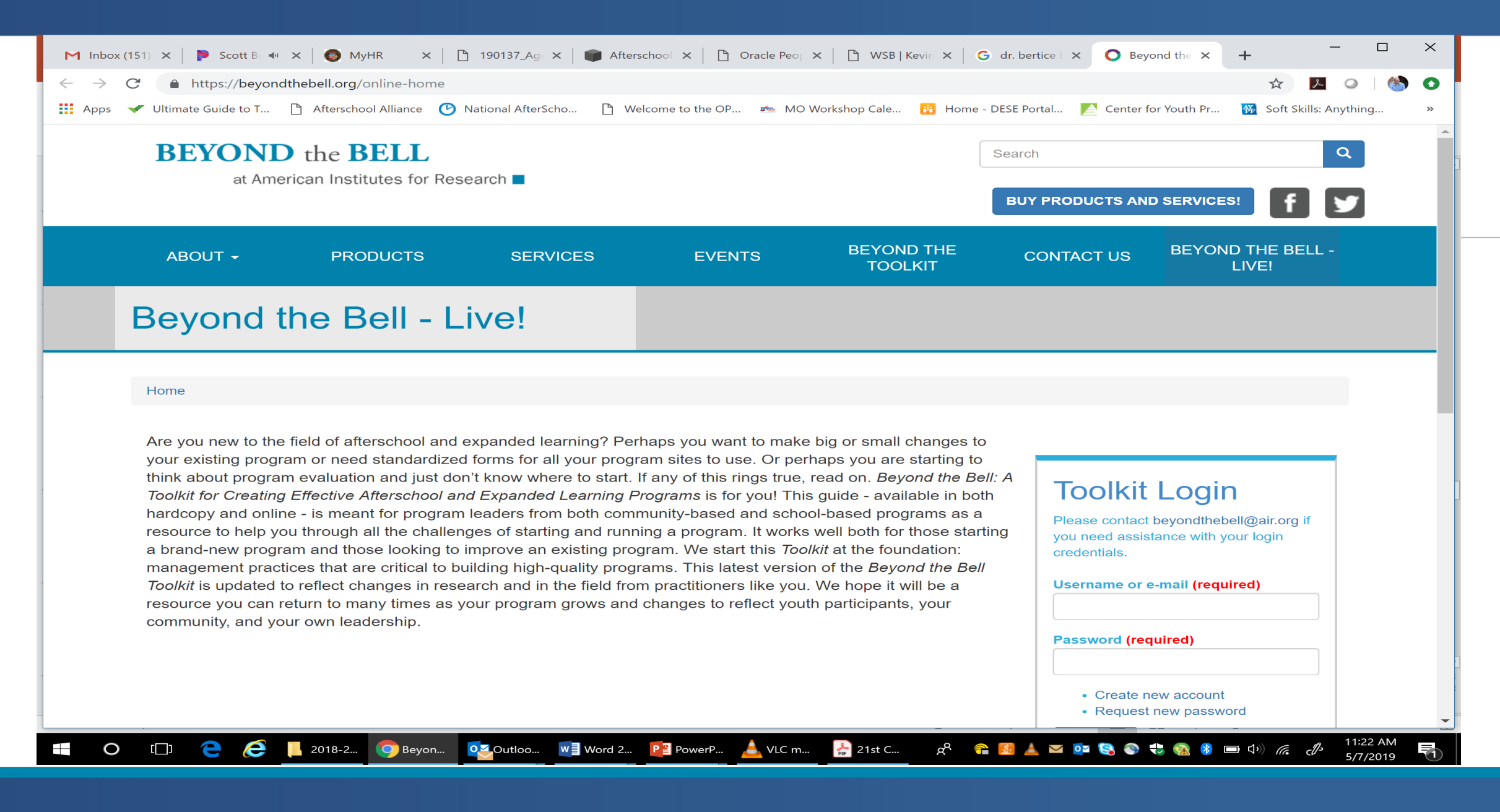

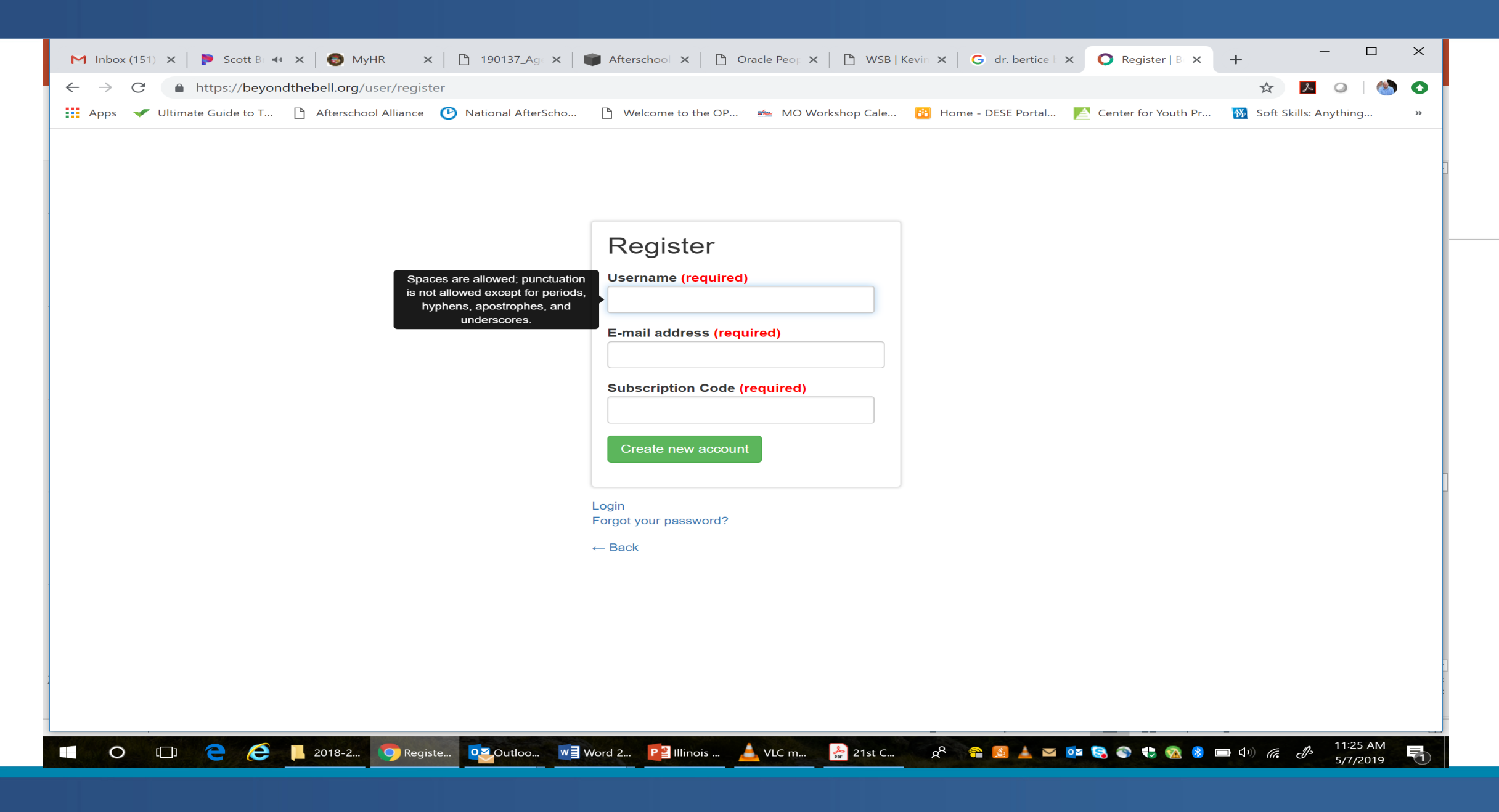

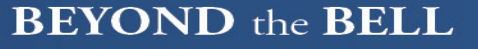

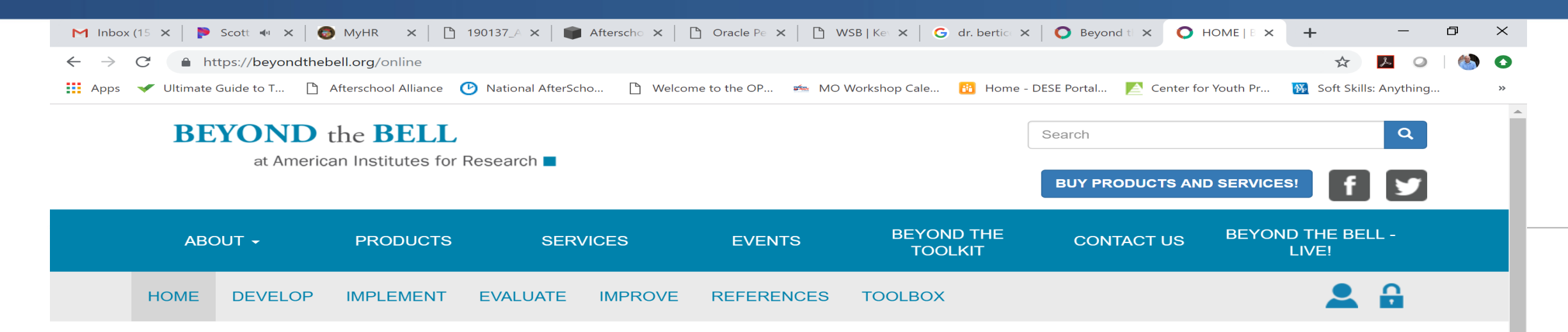

Home » Toolkit Home

#### Welcome, Blademann

The Beyond the Bell Online Toolkit is meant for program leaders from both community-based and school-based programs as a resource to help you through all the challenges of starting and running a program. It works well both for those starting a brand-new program and those looking to improve an existing program. We start this Toolkit at the foundation: management practices that are critical to building high-quality programs. This latest version of the Toolkit has been updated to reflect changes in research and in the field from practitioners like you. We hope it will be a resource you can return to many times as your program grows and changes to reflect youth participants, your community, and your own leadership.

#### **Toolkit Navigator**

Do you need help figuring out where to start?

**START HERE** 

The Toolkit is divided into four main sections:

- Develop (including information about program management and design)
- Implement (including information about partnerships and collaboration and program delivery)
- . Evaluate (including information about collecting and using data to answer questions and make improvements)
- Improve (including information about how to bring all of the pieces together to continuously improve your program)

If you are starting a brand-new program or are thinking in a new way about your program, we recommend that you start at

the beginning with the section on **Management**. Program management is the foundation of a high-quality program, and

#### **BEYOND** the **BELL**

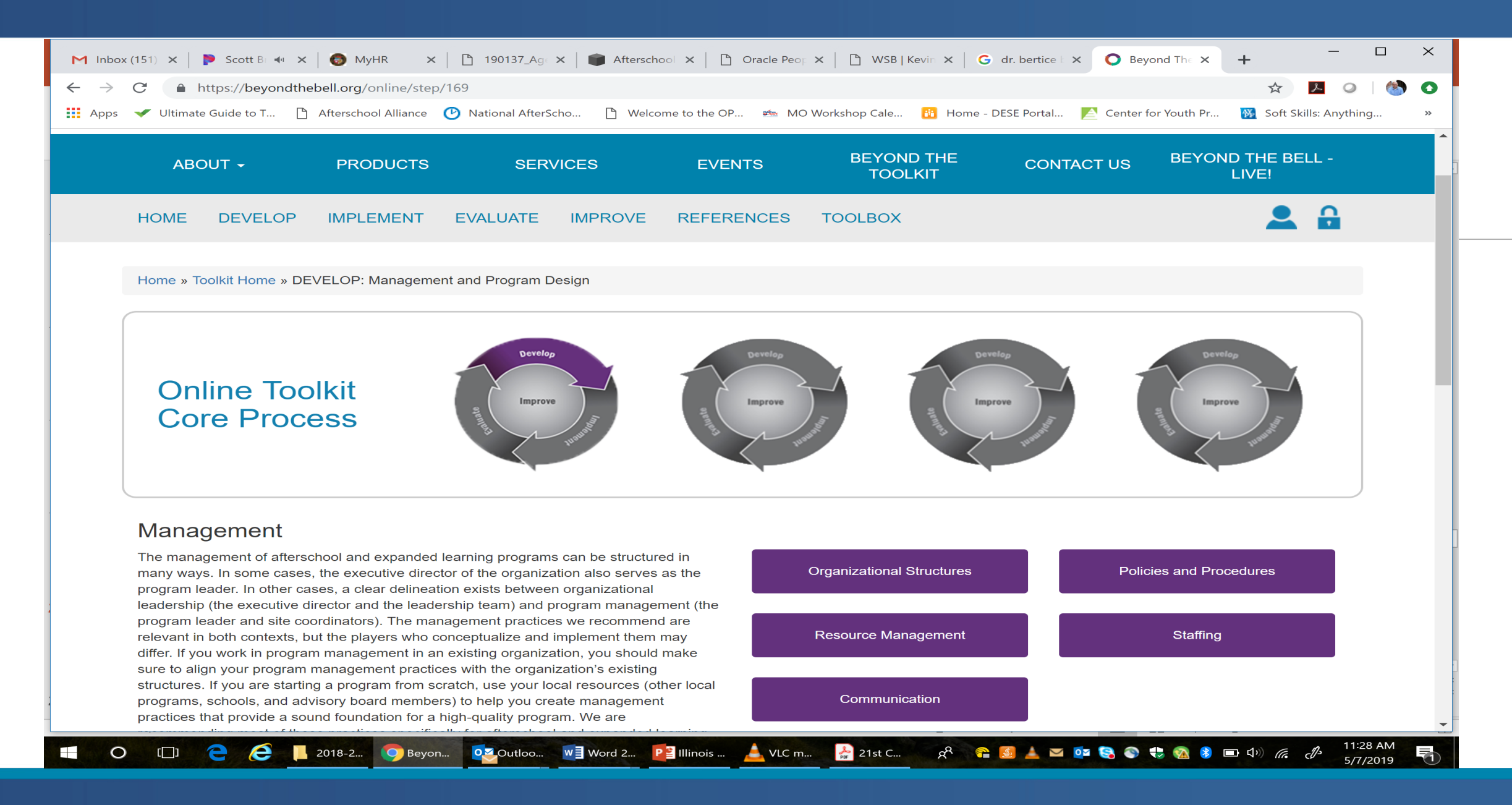

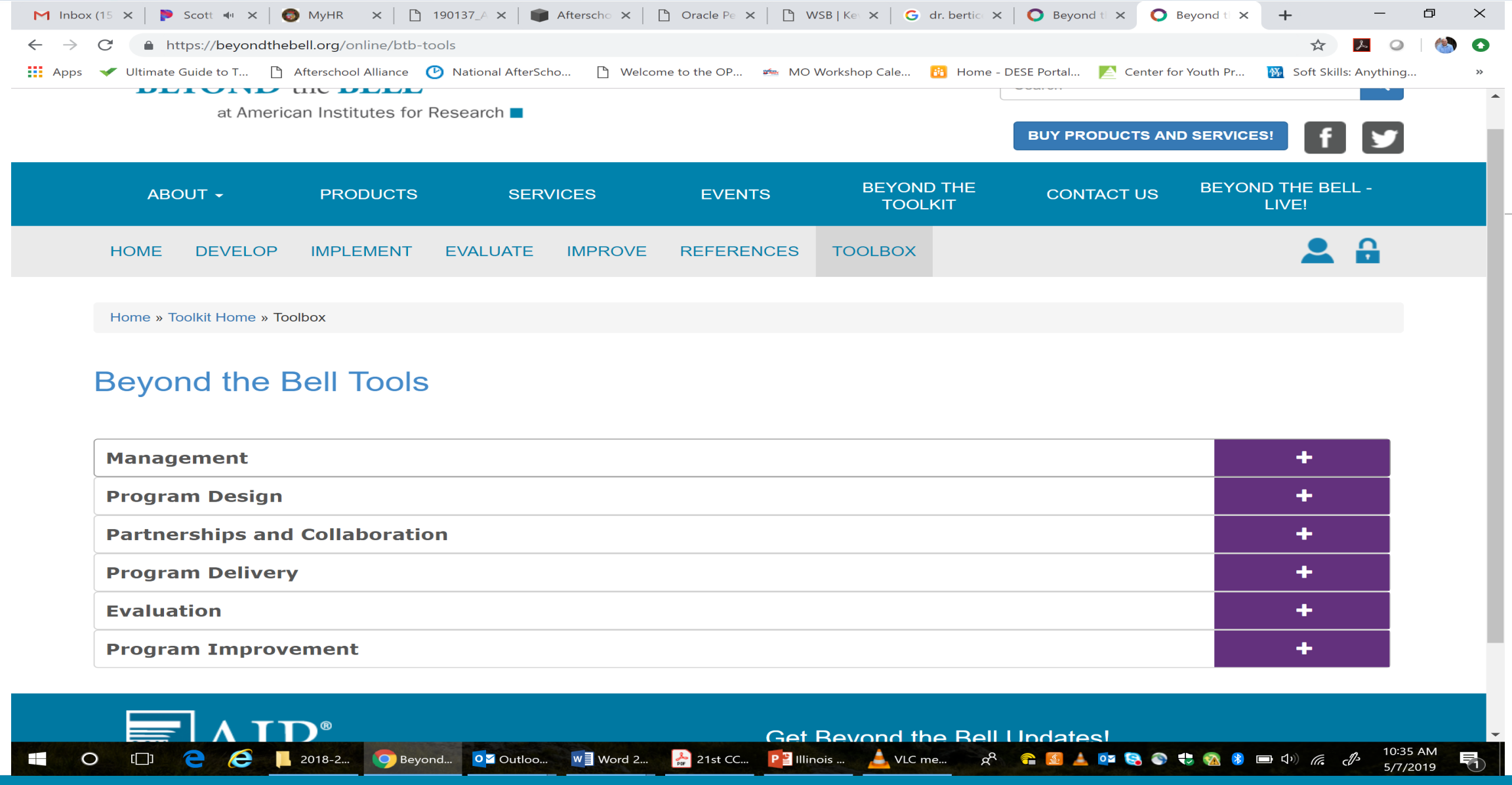

at American Institutes for Research  $\blacksquare$ 

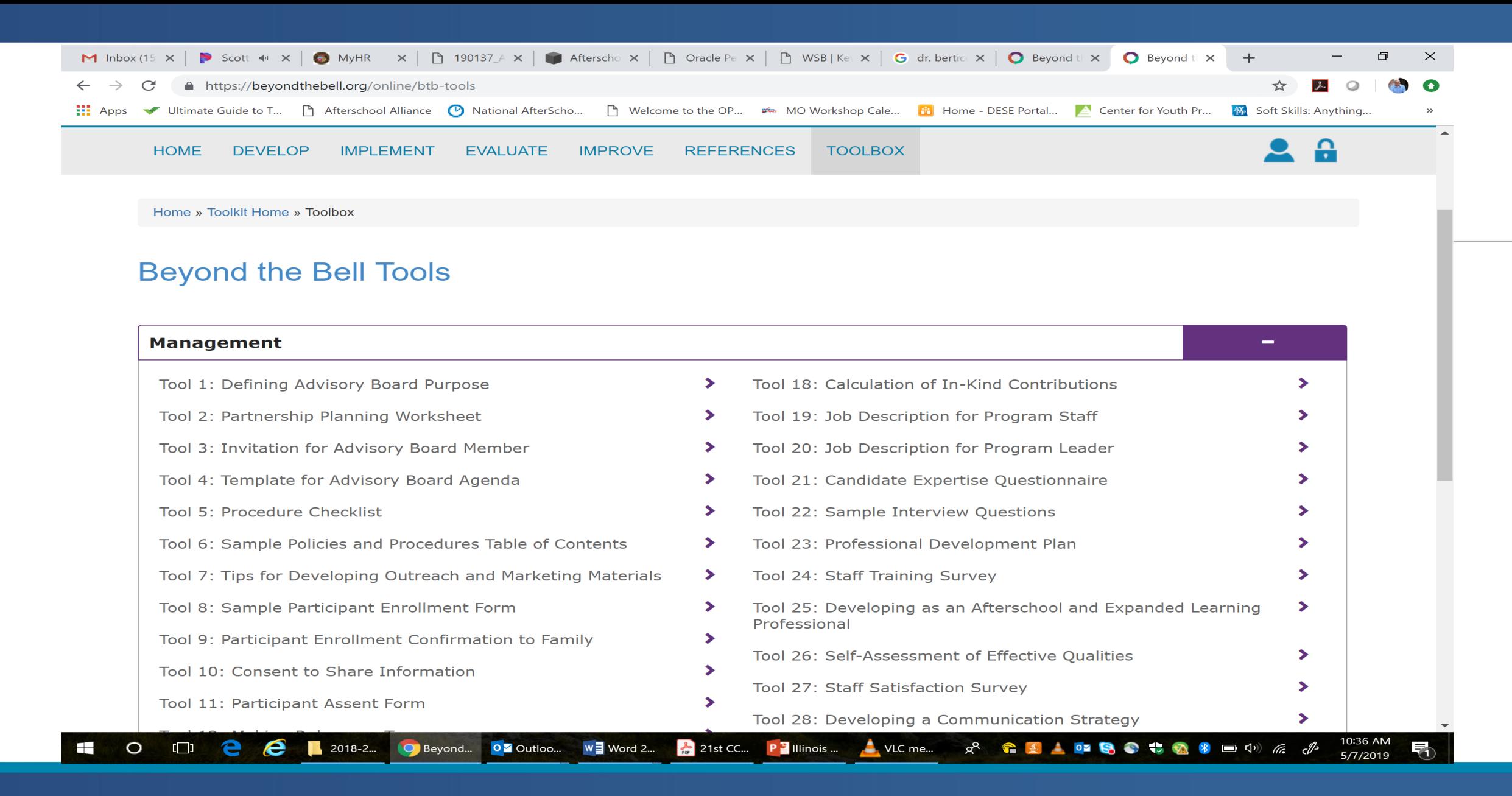

#### QUESTIONS

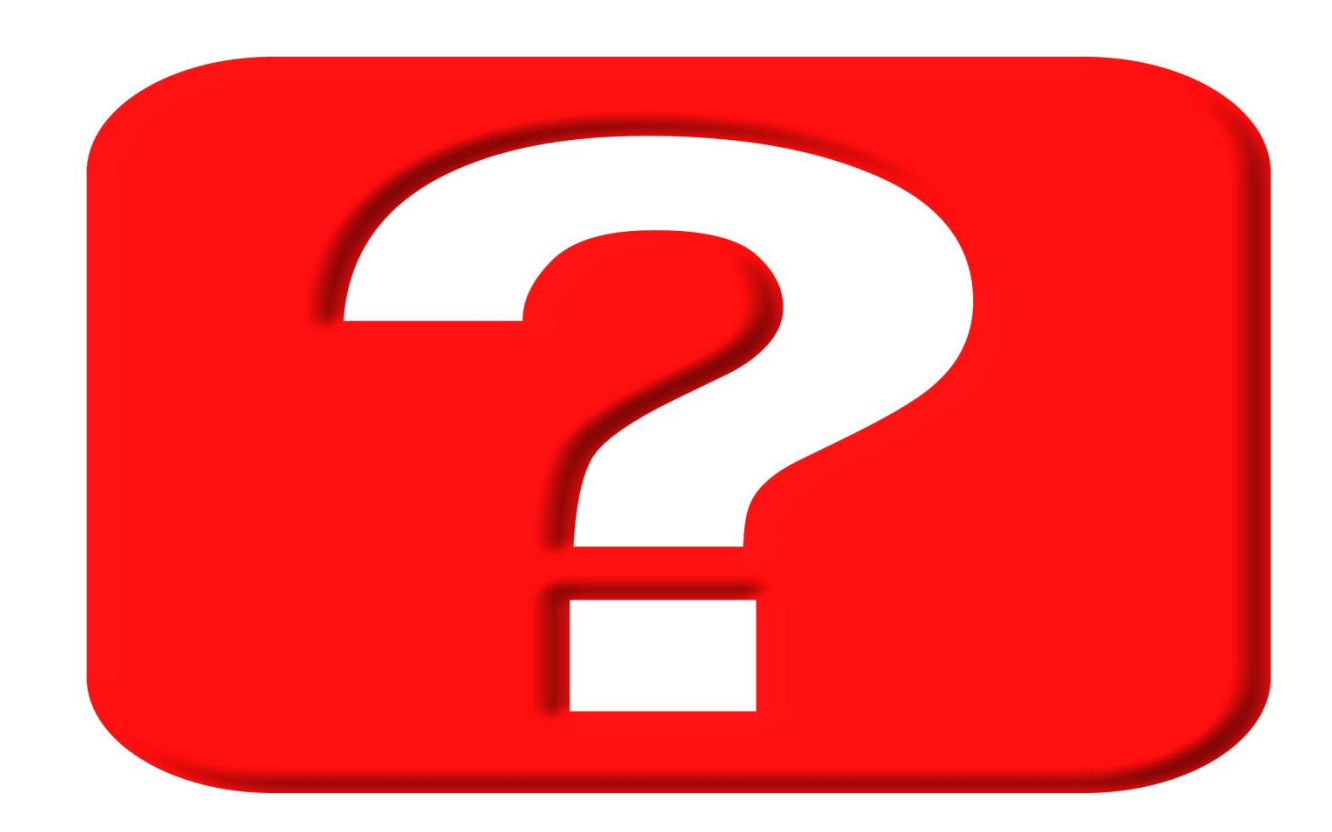

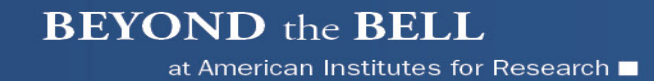

### REFLECTION

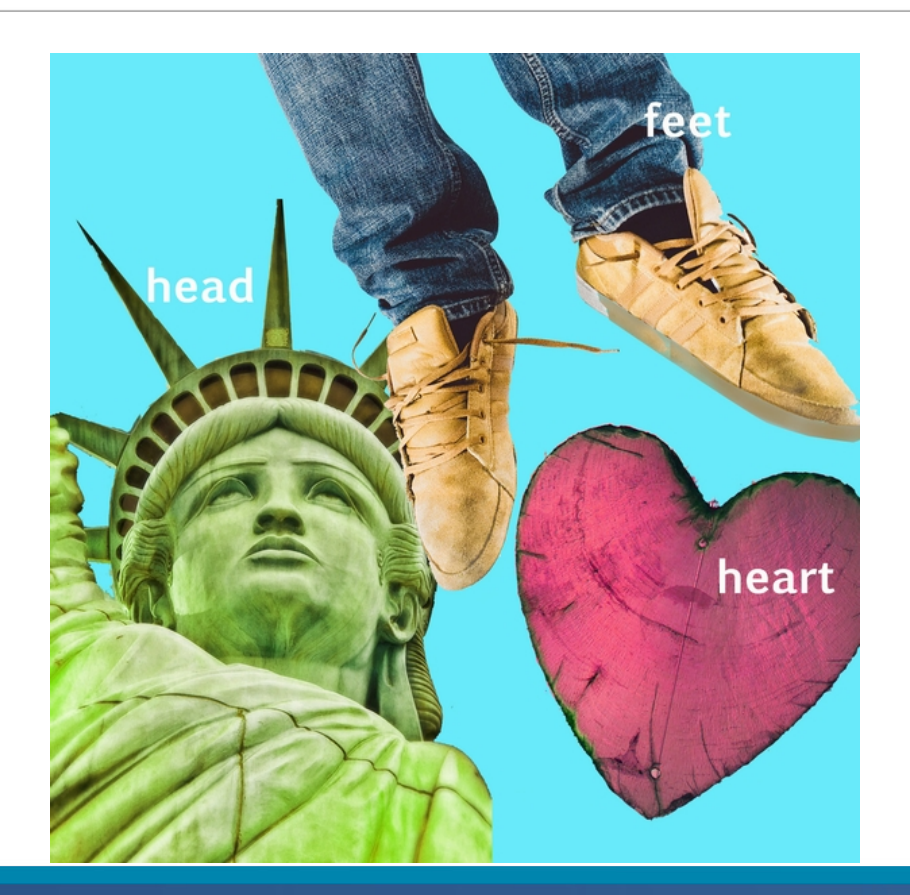

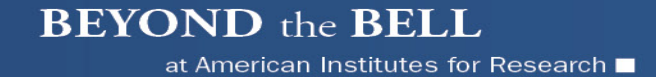

#### EVALUATIONS

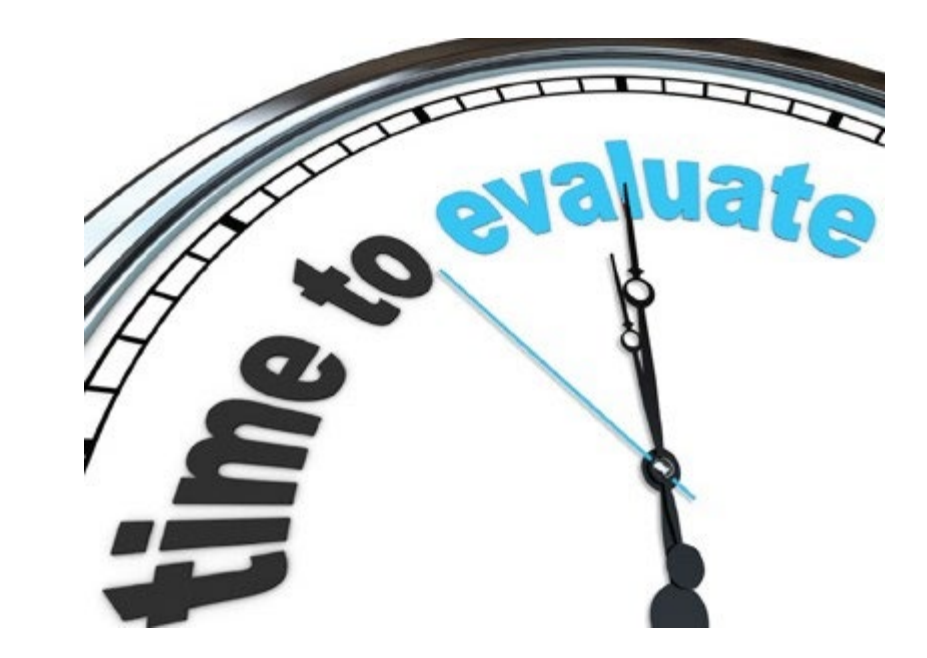

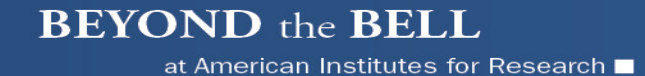

Clint Darr 573.882.7119 [Darrc@missouri.edu](mailto:Darrc@missouri.edu)

Brad Lademann 573.882.9298 [lademannb@missouri.edu](mailto:lademannb@missouri.edu)

1110 S. College Ave. Columbia, MO 65211 www.moasn.org www.air.org | www.beyondthebell.org

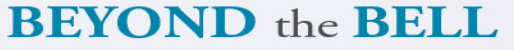